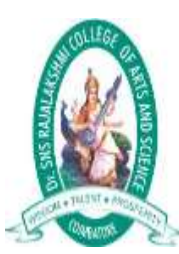

### **Dr.SNS RAJALAKSHMI COLLEGE OF ARTS AND SCIENCE**

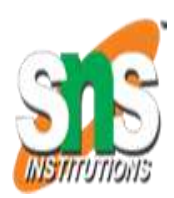

**(AUTONOMOUS) COIMBATORE-641049 Accredited by NAAC(Cycle III) with "A+" Grade Recognised by UGC, Approved by AICTE, New Delhi and Affiliated to Bharathiar University, Coimbatore.**

# **DEPARTMENT OF COMPUTER SCIENCE**

Programming in C

### TOPIC: C PREPROCESSOR **UNIT 4 – INTRODUCTION TO POINTERS**

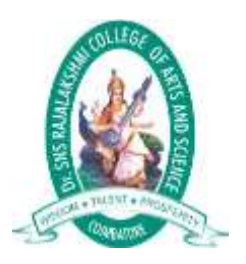

Outline

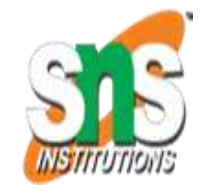

 C Preprocessor  $\checkmark$ C Macros Types of Macros  $\sqrt{\text{File}}$  inclusion Conditional Compilation

## C Preprocessor

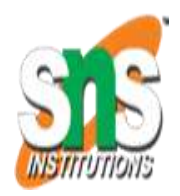

The C preprocessor is a micro processor that is used by compiler to transform your code before compilation. It is called micro preprocessor because it allows us to add macros.

All preprocessor directives starts with hash **# symbol.**

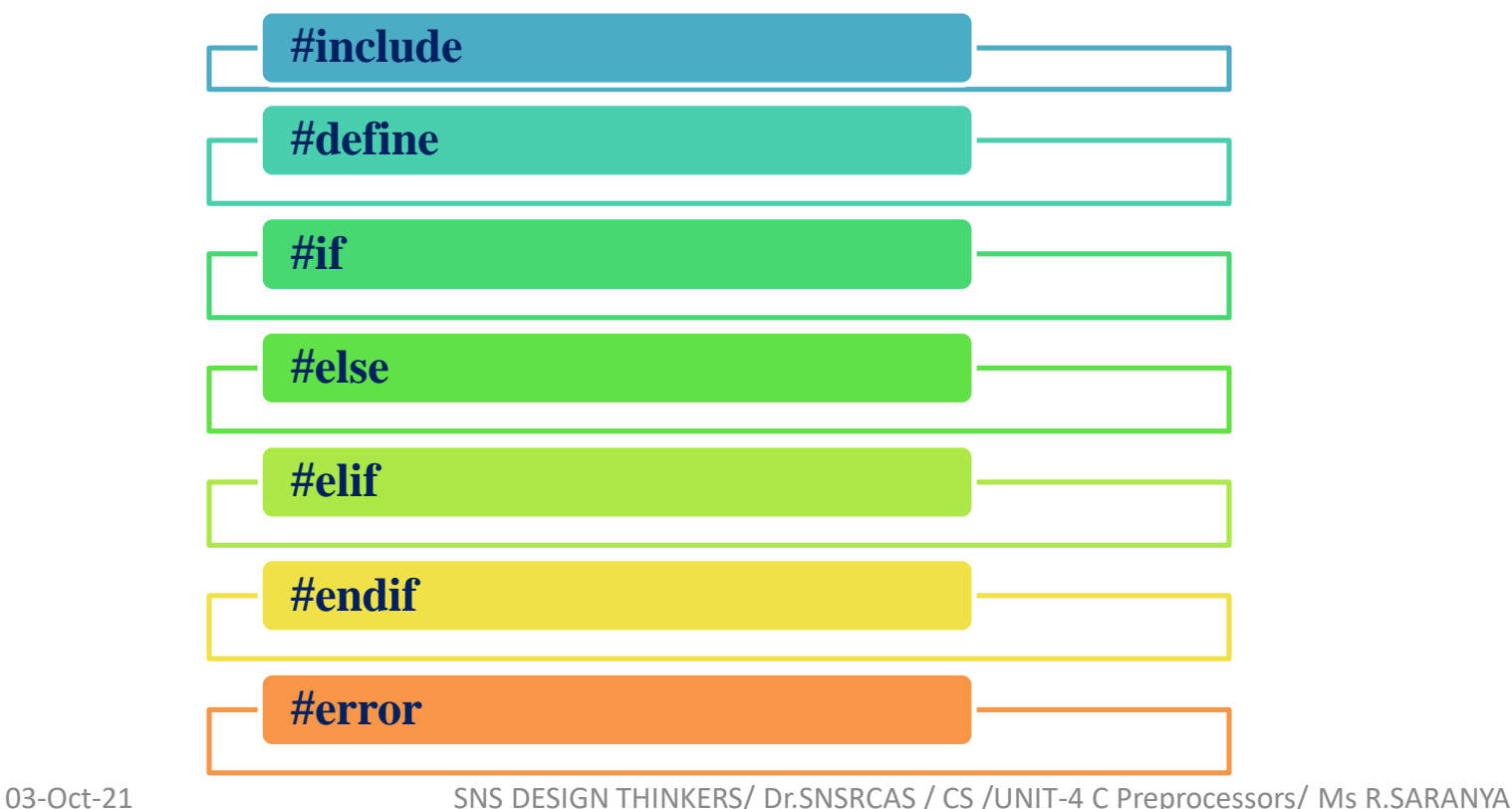

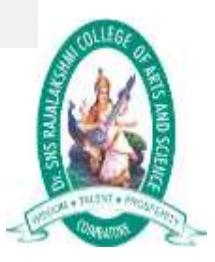

C Preprocessor

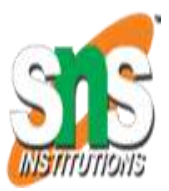

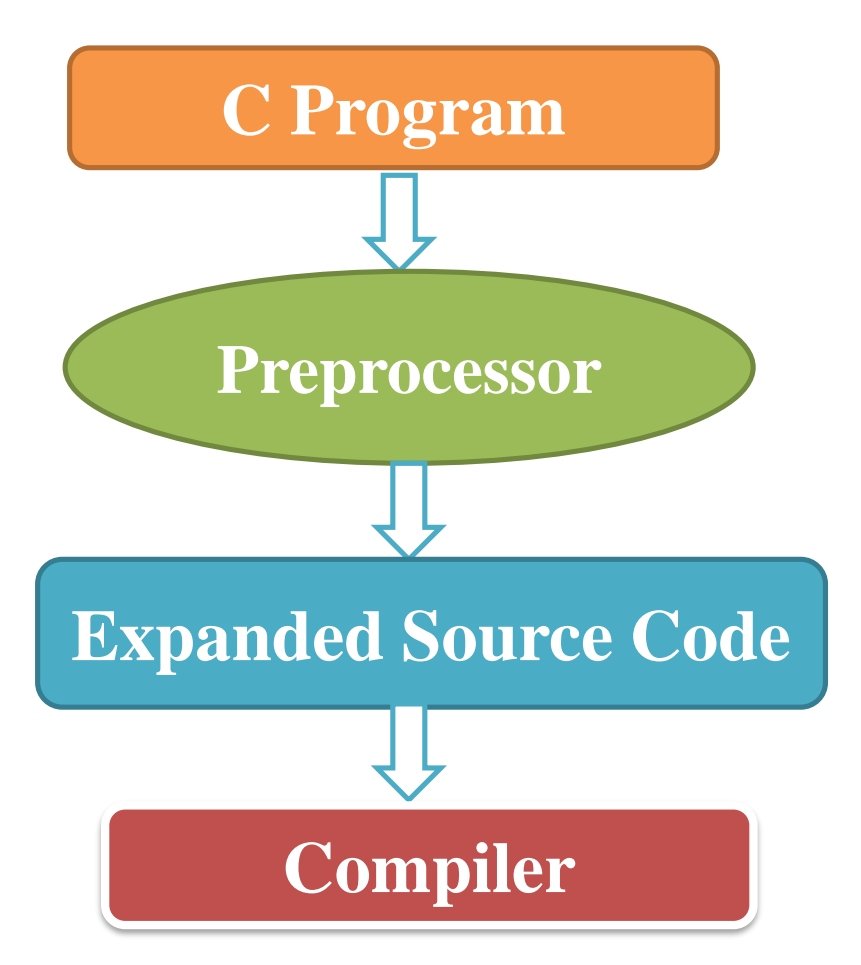

03-Oct-21 SNS DESIGN THINKERS/ Dr.SNSRCAS / CS / UNIT-4 C Preprocessors/ Ms R.SARANYA

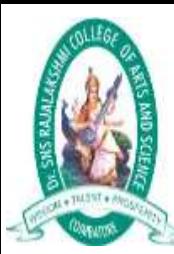

### C Macros

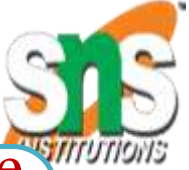

- A macro is a segment of code which is replaced by the value of macro.
- $\checkmark$  Macro is defined by #define directive.

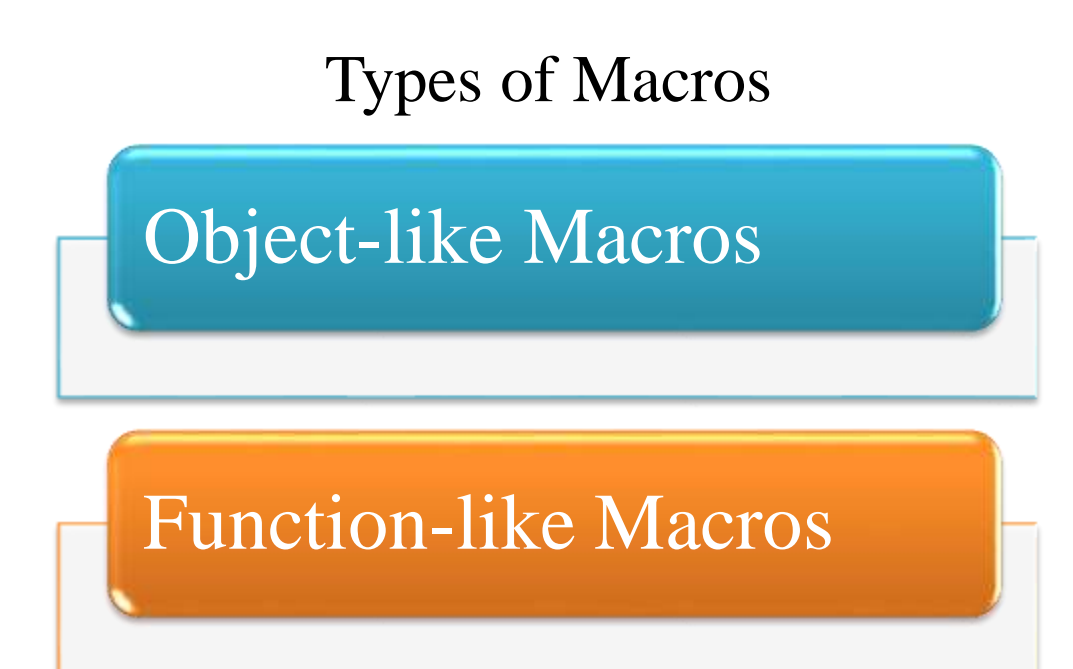

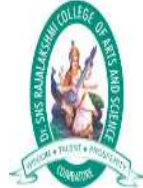

# Contd

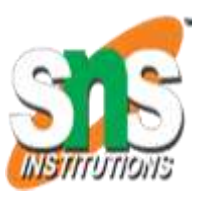

## Object-like Macros

The object-like macro is an identifier that is replaced by value. It is widely used to represent numeric constants.

For example:

**#define PI 3.14**

Here, PI is the macro name which will be replaced by the value 3.14.

### Function-like Macros

The function-like macro looks like function call.

For example:

**#define MIN(a,b) ((a)<(b)?(a):(b))**

Here, MIN is the macro name.

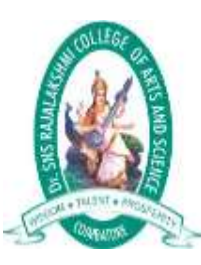

### C Preprocessor Macros

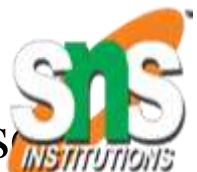

ANSI C defines many predefined macros that can be us in c program.

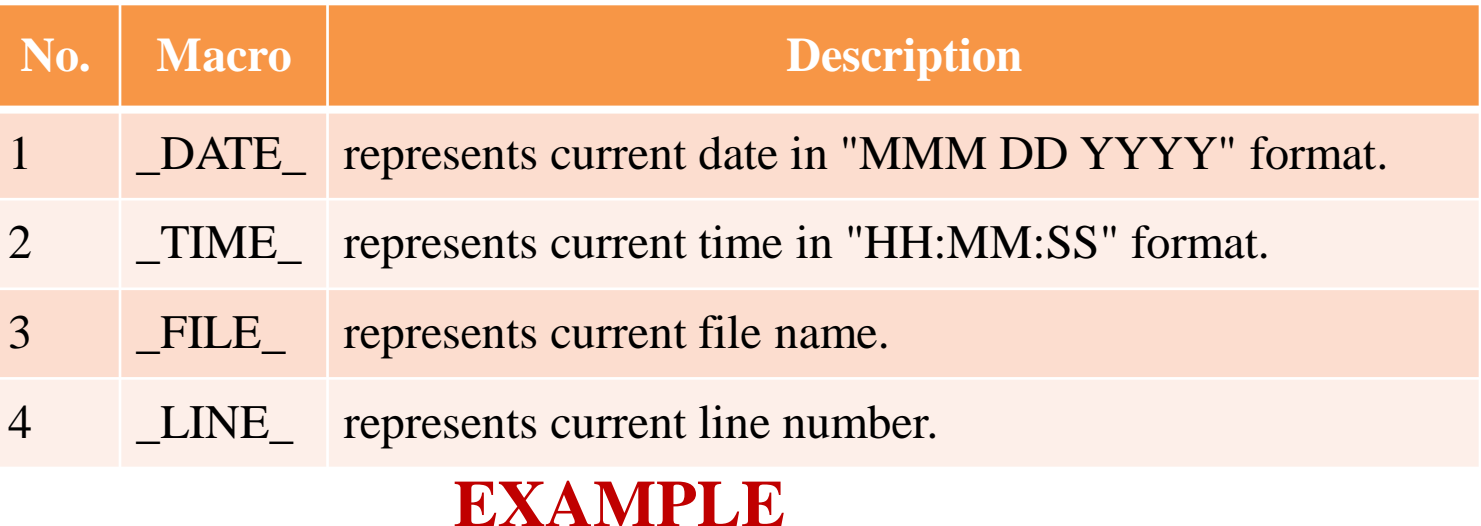

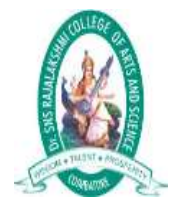

### Contd. Example

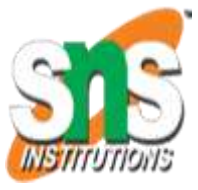

#### #include<stdio.h> **void** main()

{  $print("File : %s \n', _FILE_");$  $print("Date : %s \n', _DATE$ );  $print("Time : %s\n", _TIME$  );  $print("Line : %d\n\rightharpoonup", \_\$  LINE\_); getch(); }

#### **OUTPUT**

File :simple.c Date :Dec 6 2015 Time :12:28:46 Line :6

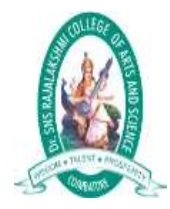

# File inclusion

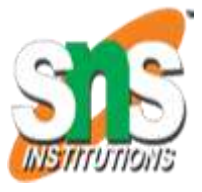

Include directives are typically used to include the C header files for C functions that are held outside of the current source file.

> **#include <***header\_file***> Or #include "***header\_file***"**

#### **Example:**

#include $\lt$ stdio.h $> \rightarrow$ input-output functions #include $\lt$ stdlib.h $\gt$ utility functions #include $\langle$ string.h $\rangle \rightarrow$ String functions  $\#include  $\rightarrow \text{Mathematical functions}$$ 

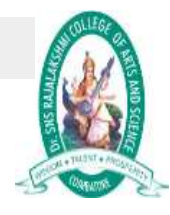

# Conditional Compilation

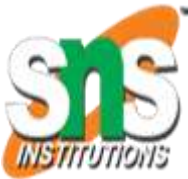

Conditional compilation is **the process of selecting which code to compile and which code to not compile similar to the #**if / #else / #endif in C

 $\sqrt{4}$ **if** 

 $\checkmark$  #elif

 $\frac{\text{Hi}f}{\text{Hi}}$ : The #if preprocessor directive evaluates the expression or condition. If condition is true, it executes the code otherwise #elseif or #else or #endif code is executed.

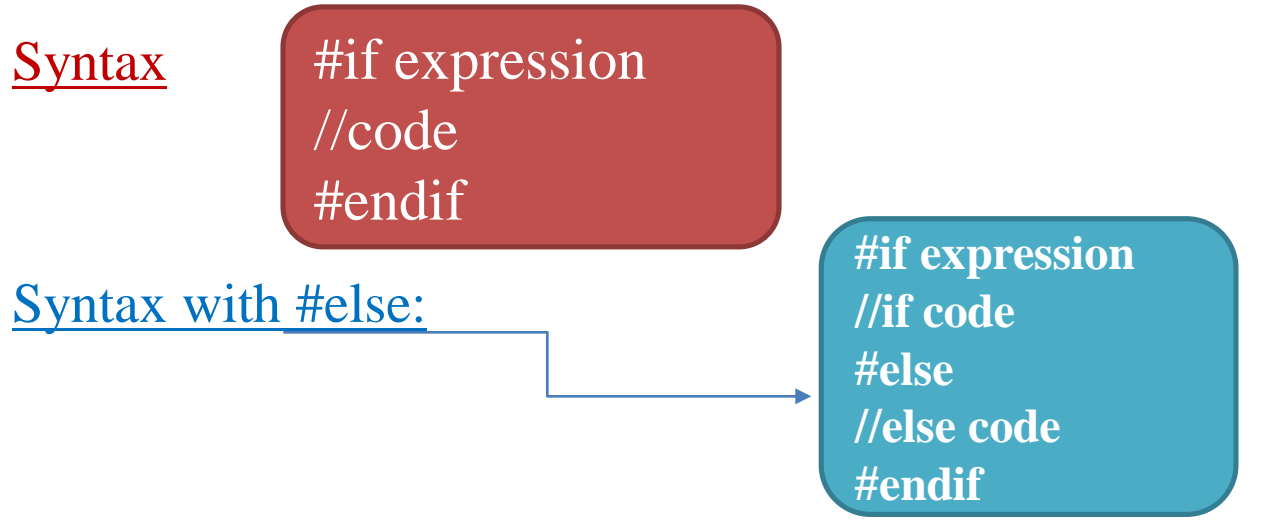

03-Oct-21 SNS DESIGN THINKERS/ Dr.SNSRCAS / CS /UNIT-4 C Preprocessors/ Ms R.SARANYA

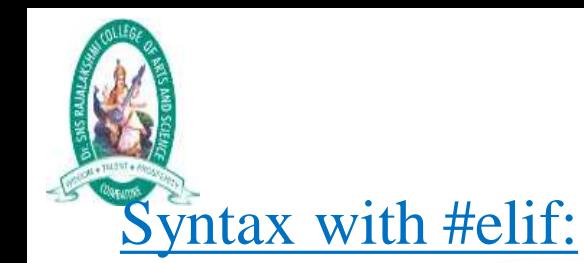

Contd

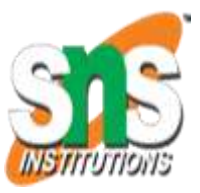

#if expression //if code #elif expression //elif code #else //else code #endif

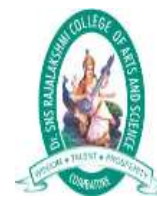

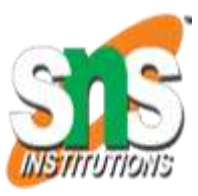

```
\#include \ltstdio.h>\#include \langleconio.h>#define NUM 1
void main() {
\#if NUM==0printf("Value of Number is: %d",NUM);
#else
print("Value of Number is non-zero");
#endif
getch();
```
#### **OUTPUT:**

**Value of Number is non-zero** 

}

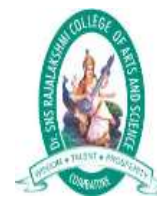

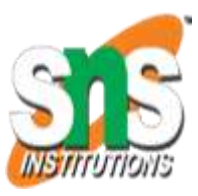

```
\#include \ltstdio.h>\#include \langleconio.h>#define NUM 1
void main() {
\#if NUM==0printf("Value of Number is: %d",NUM);
#else
print("Value of Number is non-zero");
#endif
getch();
```
#### **OUTPUT:**

**Value of Number is non-zero** 

}

### Example for #elif

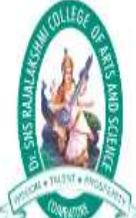

#include<stdio.h> #define MARKS 50 **void** main()

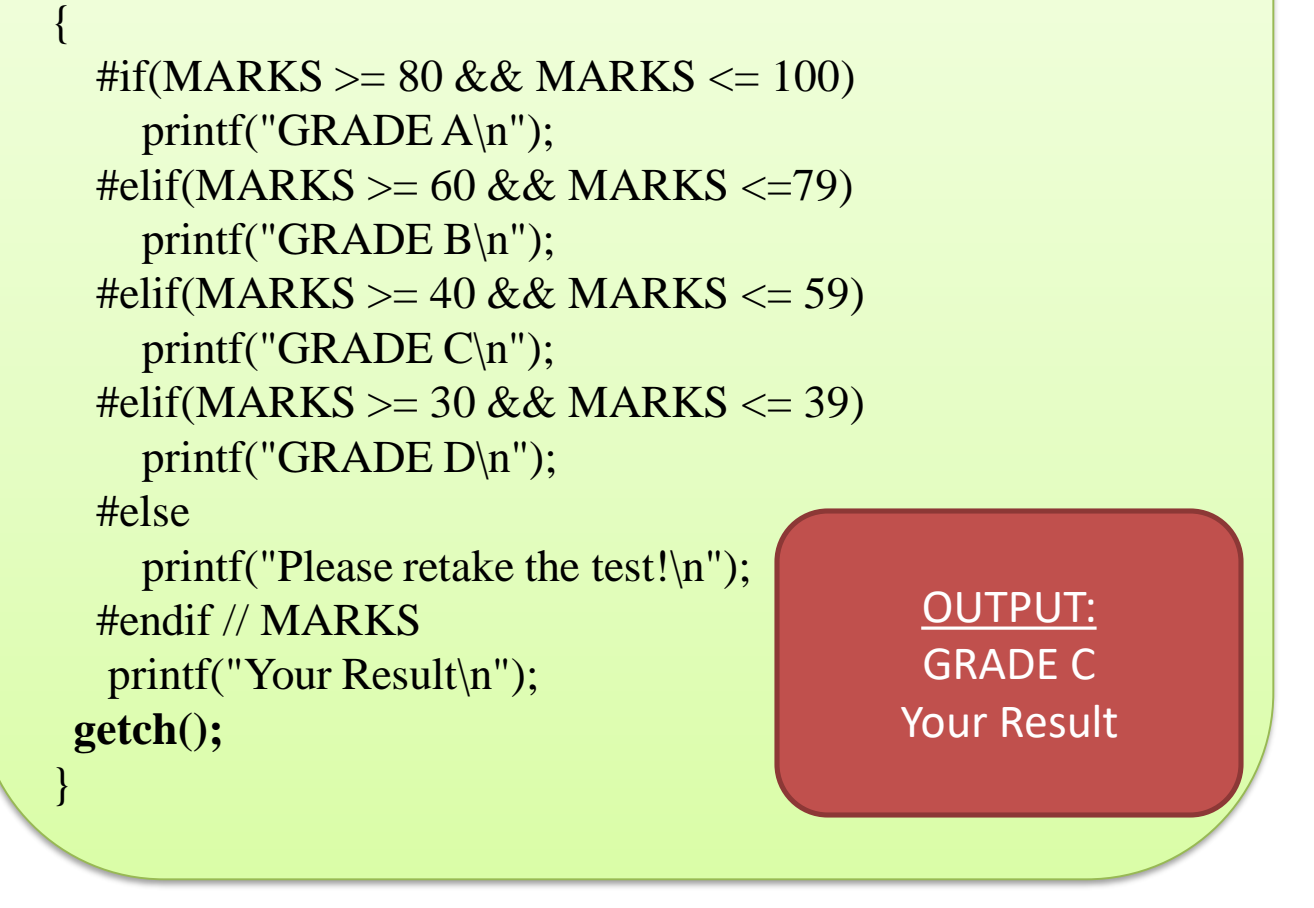

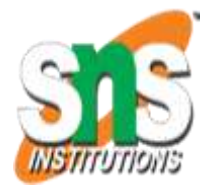

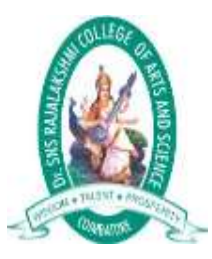

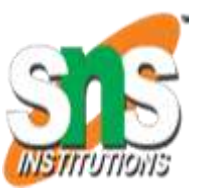

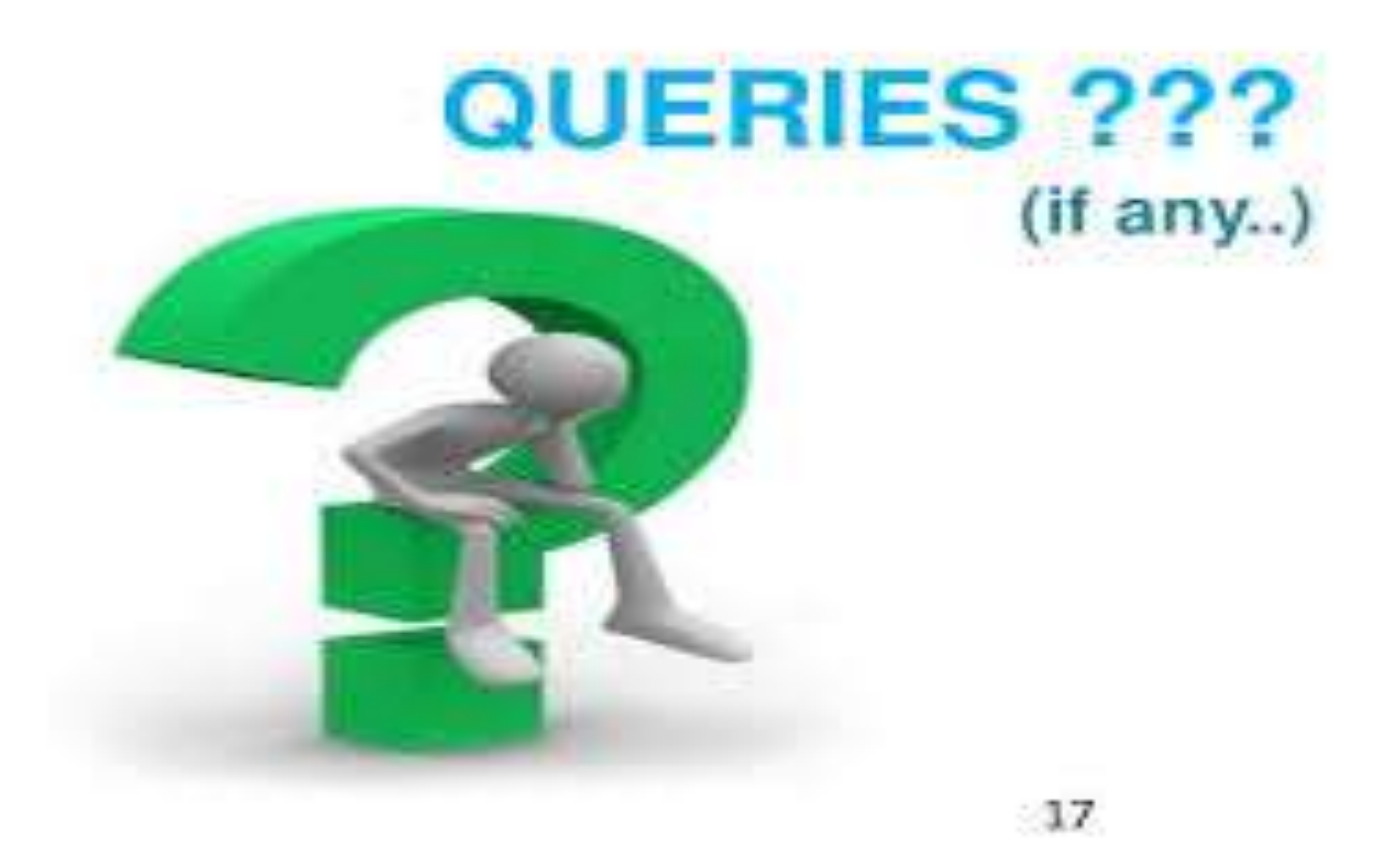

03-Oct-21 SNS DESIGN THINKERS/ Dr.SNSRCAS / CS /UNIT-4 C Preprocessors/ Ms R.SARANYA

Colourful Thank You Slide Design

#### NK Y H  $\left| \mathbf{A} \right|$  $\overline{0}$ U

-21 SNS DESIGN THINKERS/ Dr.SNSRCAS / CS /UNIT -4 C Preprocessors/ Ms R.SARANYA